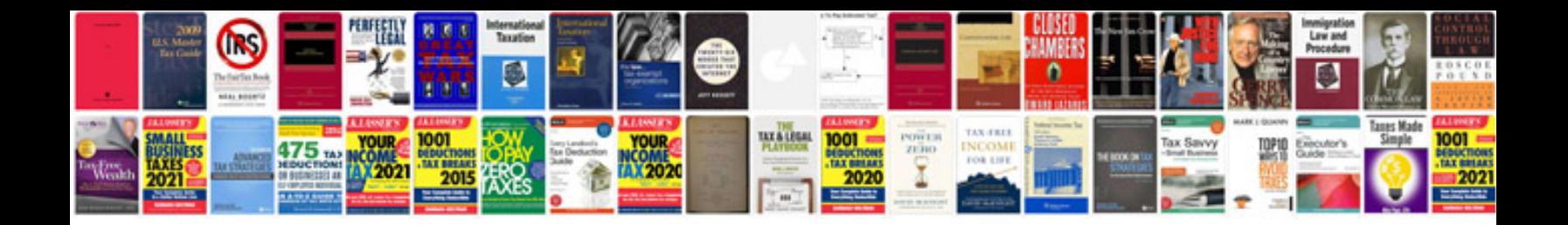

**How to convert photo to jpeg format**

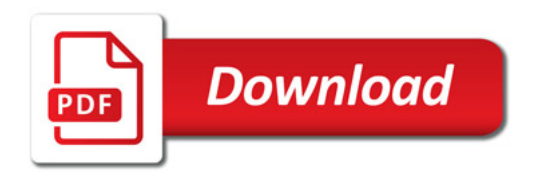

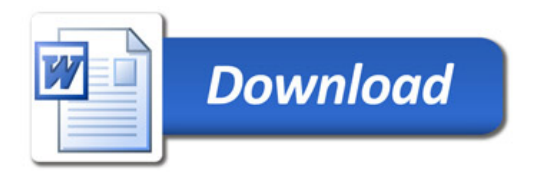